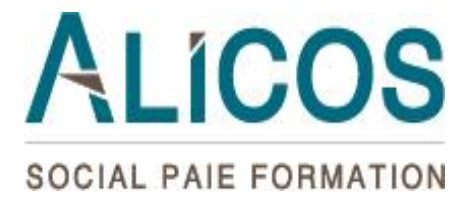

# **Appréhender le logiciel Silae applicable au service de la Paie**

**V10052021-REF01**

Grâce à cette formation, vous maitriserez le logiciel pour la réalisation de la paie en intégrant les nouveautés avec le prélèvement à la source, DSN, exonération, heures supplémentaires.

## **Durée, Délai, Tarif :**

Durée : 14 heures sur 2 jours Délai : Nos formations débutent sous 15 jours après validation de l'inscription Tarif : 1400 euros H.T les 2 journées

## **PUBLIC VISE**

Tout publics : Responsable paie, assistant paie.

#### **PRE-REQUIS**

Aucun

## **OBJECTIFS**

- 1. Créer un dossier paie (société, salaire, organisme)
- 2. Etablir un bulletin de paie
- 3. Etablir et envoyer les DSN
- 4. Editer les documents nécessaires à la paie : éditions comptables, journaux de paies, tableau des charges….
- 5. Exploiter les données de la paie de silae

## **PARCOURS DE FORMATION**

## 1. **Créer et configurer un dossier sur le logiciel Silae**

- Installer le logiciel Silae et se connecter à une session**,**

- Créer un dossier à partir d'un plan de paie spécifique à la convention collective applicable,

- Définir la période d'activité,
- Paramétrer les constantes globales (fiche entreprise),
- Enregistrement des bases (mutuelle, prévoyance, médecine…)
- Récupération des données du dossier paie sous l'ancien logiciel

Immeuble Le Sunset 12, rue du Bourg Nouveau 35000 RENNES

ALICOS | Société à Responsabilité Limitée au capital de 8 000 € | RCS 433526399 Rennes | Déclaration d'activité enregistrée sous le numéro 53351056835 auprès du préfet de la région Bretagne. Cet enregistrement ne vaut pas agrément de l'état.

R E N N E S

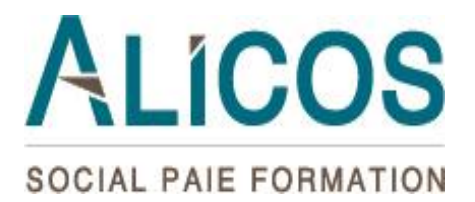

# 2. **Gérer les rubriques de paies**

- **-** Créer et paramétrer les rubriques,
- **-** Etablir les liens entre les variables, les tables et les rubriques,
- **-** Lier les rubriques aux fiches de paramétrage pour la DSN,
- **-** Comprendre les cotisations du plan de paie,
- **-** Gérer et paramétrer les cotisations additionnelles.

## 3. **Gérer les fiches salariés**

- **-** Créer et configurer une fiche de salarié,
- **-** Gestion des entrées-sorties de salarié.

# 4. **Gérer et éditer des bulletins de paie**

- **-** Créer et modifier les bulletins,
- **-** Vérifier et éditer les bulletins de paie,
- **-** Valider les bulletins de paie,
- **-** Gérer le journal comptable de paie,
- **-** Transfert des données comptables vers le logiciel spécifique.

## 5. **Réaliser des traitements périodiques**

- **-** Actualiser les paramètres de paie (taux, seuil, formules)
- Calculer et verifier la DSN.
- **-** Effectuer les déclarations sociales

## 6. **Editer des états de la paie**

- **-** Editer les ordres de virement,
- **-** Editer le livre et le journal de paie (détaillé et récapitulatif),
- **-** Editer les charges à payer par caisse,
- **-** Editer l'état des bas salaires,
- **-** Editer les états préparatoires (DADS, DUCS),
- **-** Editer les états préparatoires (DSN)

## **7. Traitements et éditions annuels**

- **-** Editions de fin d'année
- **-** Clôture de l'exercice (congés RTT Exercice Congés payés).
- **-** Exporter les données et les présenter
- **-** Autres points du logiciel (visite médicale, effectif….)

## **METHODES ET MOYENS PEDAGOGIQUES**

Formation pratique alternant les aspects théoriques du logiciel et les mises en application à partir de cas concrets pratiques.

- ❖ Vidéoprojecteur
- ❖ Supports de cours
- ❖ Logiciel silae

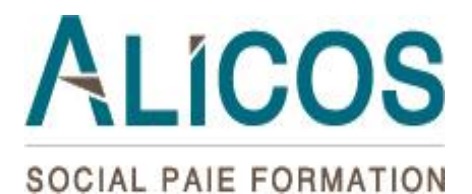

#### **MATERIELS NECESSAIRES**

- ❖ Ordinateur
- ❖ Connexion internet
- ❖ Edge

#### **MODALITES D'EVALUATION**

- ❖ Questions orales ou écrites (QCM), mises en situation pour évaluer les acquis du bénéficiaire tout au long de la formation
- ❖ Formulaires d'évaluation de la satisfaction du bénéficiaire.

#### **SANCTION DE L'ACTION**

- ❖ Feuilles de présence
- ❖ Attestation de fin de formation et/ou certificat de réalisation

#### **ACCESSIBILITE**

Pour tout besoin d'aménagement spécifique (pédagogie et accessibilité physique) merci de prendre contact avec Mme Célia BEDEL au 02 99 35 40 80.

#### **INTERVENANT**

Caroline Coppens spécialisée dans le droit du travail et du traitement de la paie sera votre formatrice.

#### **NOTE GLOBAL DE SATISFACTION : EN COURS DE REALISATION**

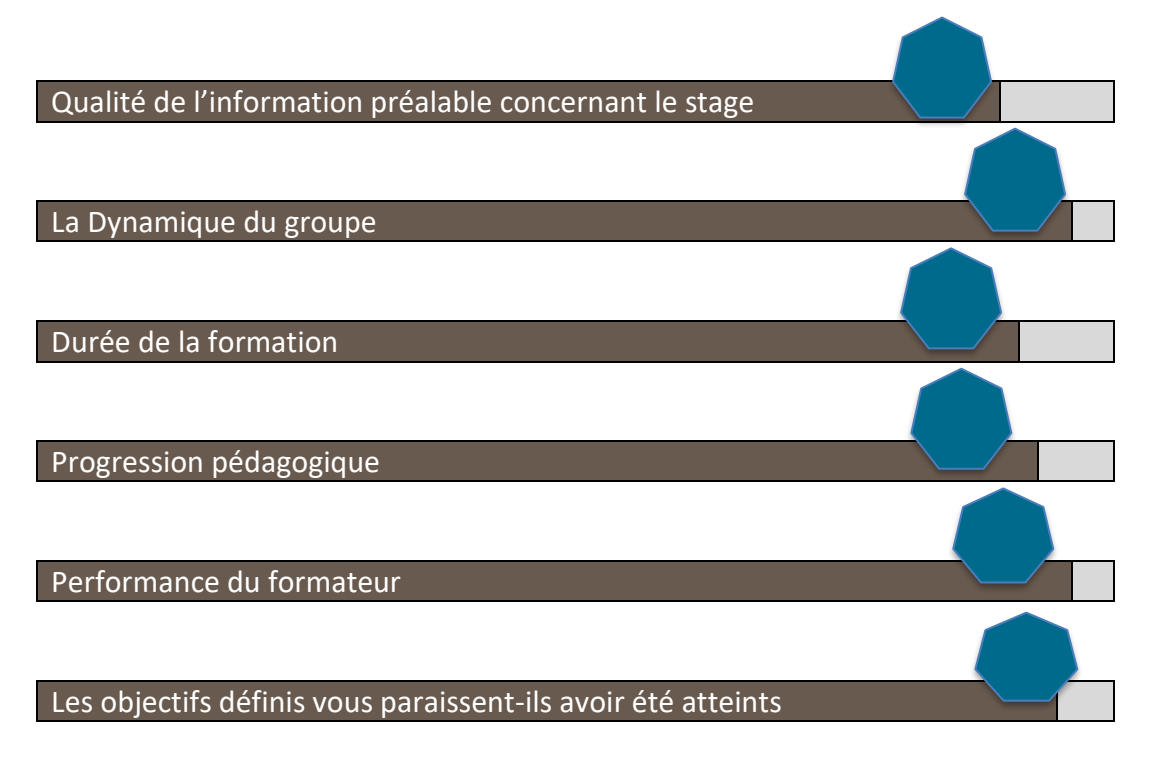